# **Neues zu Leonhart Fuchs**

*Meiner Familie gewidmet: Edith mit Bettina und Heinz samt Stefan, Jochen und Thomas*

Von SIEGMUND SEYBOLD, Stuttgart

#### Mit 1 Abbildung

Das Jubiläumsjahr 2001 für LEONHART FUCHS hat ja viel Aufmerksamkeit, weniger jedoch neue Ergebnisse für die Forschung um Fuchs erbracht. Die wichtigste Publikation dieses Jahres war – wie mir scheint – die der Familie BAUMANN (BAUMANN et al. 2001). Dadurch sind weitere bisher unveröffentlichte Teile der Wiener Handschrift von FUCHS bekanntgeworden. Anlässlich eines Festvortrags am 13. Juli 2001 in Tübingen habe ich bei Vorarbeiten auch ein wenig Neues ans Licht bringen können, das hier veröffentlicht werden soll. Das meiste ergab sich durch Vergleiche des lateinischen mit dem deutschen Kräuterbuch (FUCHS 1542, 1543), die beide nun ja in Reprints gut zugänglich sind; und weiter mit dem Text des Wiener Manuskripts (FUCHS ca. 1566, hier kurz als VC zitiert), das im Wortlaut größtenteils noch unbekannt ist. Eine kurze Stichprobe des Kräuterbuchs in holländisch (FUCHS 1549) ergab, dass es sich dort um eine verkürzte Übersetzung des deutschen Kräuterbuchs handelt. Übersetzer war (VANDEWIELE 1993: 91) aller Wahrscheinlichkeit nach REMBERT DODOENS (1517–1585).

#### **1. FUCHS und der Österberg bei Tübingen**

Die Nennung botanischer Örtlichkeiten durch FUCHS kommt selten vor und ist daher schon oft wiedergegeben worden. Für die Umgebung Tübingens war ihm der Österberg, lateinisch der mons austriacus, den er deutsch stets Osterberg nennt, besonders wichtig. Es sind insgesamt 7 Arten, die er von dort ausdrücklich verzeichnet: Mondraute, *Botrychium lunaria;* Knolliges Mädesüß*, Filipendula vulgaris;* Goldstern*, Gagea lutea;* Türkenbund*, Lilium martagon;* Großes Zweiblatt*, Listera ovata;* Natternzunge*, Ophioglossum vulgatum* und Wald-Sauerklee, *Oxalis acetosella*. Alle außer *Lilium martagon* werden schon 1542 erwähnt, 1543 ist die Lokalität bei *Gagea lutea* und *Listera ovata* weggelassen.

Läßt man zunächst *Gagea, Lilium* und *Oxalis* beiseite, so erhält man 4 Arten einer Magerweidenvegetation: *Botrychium, Filipendula, Listera* und *Ophioglossum*. Von diesen war nur die Art *Botrychium lunaria* damals ganz neu, wenn man von einer frühen Darstellung bei BENEDETTO RINIO schon im Jahr 1415 absieht (SACCARDO 1909: 4).

Wir vergleichen die einzelnen Textstellen:

a) *Botrychium lunaria*: 1542: 481: Nascitur in montibus. Copiosissime autem Tubingae in pede montis Austriaci provenit. Prope hanc numquam non Ophris, de qua suo dicemus loco invenitur. Übersetzt: Wächst auf Bergen. Kommt sehr zahlreich am Fuß des Österbergs vor. In ihrer Nähe wird immer *Listera ovata* gefunden, über die wir an ihrem Ort berichten.

1543: Cap. 183: würt aber gemeinlich an den graßechten bergen gefunden, als umb Tübingen am Osterberg da es dann überflüssig wechßt.

VC 2(2): 419: In montibus quibusdam prope Tubingam, oppidum Ducatus Wirtembergensis, ob scholam illic optime constitutam, celeberrimum, plurima Lunaria minor nascitur. Amat autem prata montosa, in quibus interdum copiose provenit. Übersetzt: Auf gewissen Bergen bei Tübingen, einer Stadt im Herzogtum Württemberg, oberhalb der sehr berühmten und bestens konstituierten Universität wächst *Botrychium* reichlich. Liebt auch Bergwiesen, wo es reichlich auftritt.

Weiter schreibt FUCHS dort (VC 2(2): 419): Lunaria minor in fine Maii mensis et Junii initio maxime apparet, ideoque hoc praesertim tempore quaerenda. Hoc transacto, statim disperit, nec amplius invenitur. Übersetzt: Ende Mai und Anfang Juni erscheint *Botrychium lunaria*, deshalb soll man sie in dieser Zeit suchen; danach verschwindet sie und wird nicht länger gefunden.

Im Wiener Manuskript (VC 2(2): 420) schreibt FUCHS bei *Botrychium* zusätzlich viel über die Alchymisten (Chymicorum libri obscuri) und nennt (2(2): 421) auch THEOPHRASTUS VON HOHENHEIM, aber mit wenig schmeichelhaften Worten. Eiusmodi profecto libellos multos nuper Theophrastus Paracelsus, insignis impostor, edidit, et adhuc hodie eius discipuli ediunt; übersetzt: zahlreiche Schriften dieser Art hat neulich THEOPHRASTUS PARA-CELSUS, dieser glänzende Betrüger, herausgegeben und geben seine Schüler bis heute heraus.

Bei DUVERNOY (1722), GMELIN (1772), SCHÜBLER (1822) oder SCHÜBLER u. MARTENS (1834) wird nichts zu Fundorten bei Tübingen von dieser Art gesagt, erst wieder bei MARTENS u. KEMMLER (1865:752): "Tübingen von Fuchs 1545 (sic!) als in Menge am Fuss des Oesterbergs wachsend angegeben".

b) *Filipendula vulgaris* (1542: 563) : Tubingae certe in monte Austriaco nominato copiosissime provenit et in sylva non procul ab arce eius oppidi distante; übersetzt: Kommt sicher reichlich in Tübingen auf dem Österberg vor und im Wald nicht weit von der Burg dieser Stadt.

1543: Cap. 212: als umb Tübingen oben am Osterberg, da findt man diese Steinbrech in großer menig wachsen.

Diese stadtnahen Fundorte sind A. MAYER (1904) nicht mehr bekannt.

c) *Gagea lutea* (1542: 168) : radice montis Austriaci ad pratum tenue vocatum; übersetzt: am Fuß des Österbergs auf den "Schmalwiesen"; 1543 steht kein Ort genannt.

In VC 1(2) 337 ist kein konkreter Ort genannt. Erst wieder bei SCHÜBLER

(1822: 18: am Fuß des Oesterbergs) und bei SCHÜBLER u. MARTENS (1834: 224, Tübingen, am Österberg).

d) *Lilium martagon,* 1542 kein Ort genannt, 1543: Cap. 40: und zu zeiten auff den wisen so auff den hohen bergen ligen, als zu Tübingen am Osterberg genent, da es mit hauffen wechst.

In VC 2(2) 118 fehlt eine Ortsangabe; später führen die Floren wie bei SCHÜBLER (1822:18) als Wuchsort nur noch das Burgholz, also eine andere Stelle, auf.

e) *Listera ovata*, 1542: 567: Nascitur montibus et nullibi maiori copia quam Tubingae in pede montis Austriaci provenit; übersetzt: kommt auf den Bergen nirgends in größerer Menge vor als am Fuß des Österbergs.

1543 wird kein Ort genannt. Aber in VC 2(3) 503: Bifolia vero, in montibus ac pratis quibusdam copiose provenit, et non raro iuxta se nascentem Lunariam nobis minorem dictam, habet. Übersetzt: Das Zweiblatt kommt auf Bergen und gewissen Wiesen zahlreich vor und daneben steht oft *Botrychium lunaria*. Des weiteren berichten SCHÜBLER (1822: 43) und SCHÜBLER u. MARTENS (1834: 570) von der Stelle: nördlicher Abhang des Oesterbergs.

f) *Ophioglossum vulgatum,* (1542: 578): Copiose in monte prope Tubingam Austriaco nominato provenit. Amat et alia prata in montanis sita.

1543: Cap. 219: auff ettlichen wissen, auff den bergen gelegen. Aber umb Tübingen, nemlich auff dem Osterberg, würt es mit hauffen funden.

In VC 2(3) 498 steht keine Ortsangabe. Später wird die Art nicht mehr bestätigt, weder durch DUVERNOY noch durch GMELIN. Erst MARTENS u. KEMMLER (1865: 751) schreiben: "Tübingen zu FUCHS Zeiten am Oesterberg häufig". Sie geben auch – für die damalige Zeit sehr früh – an, warum die Art wohl verschwunden ist: "wie der Wiedehopf durch Eingehen der Viehweiden immer seltener".

g) *Oxalis acetosella*, 1542: 565: Nullibi autem copiosiorem quam Tubingae in primo statim conscensu montis Austriaci ad dextram provenire vidimus; übersetzt: Haben wir nirgends häufiger gesehen als bei Tübingen gleich am Anstieg des Österbergs rechter Hand.

1543: Cap. 213: als umb Tübingen gleich an der statt so man zwischen den gärten auf den Osterberg geet. In VC 2(3) 368 ist kein konkreter Ort genannt. Später gibt GMELIN (1772: 131) hat nur noch den "mons anatolicus" als Fundort an.

Durch ein paar genauere Angaben können wir nun FUCHSens Exkursionen zum Österberg rekonstruieren. Bei *Gagea lutea* schreibt er: "ad pratum tenue". Dies ist die Flurbezeichnung "Schmalwiesen", die ein Gewann in der Nähe der Neuen Aula bezeichnet (Abb.1). Und dazu bei *Listera ovata*, "am Fuß des Österbergs". In der Wiener Handschrift wird dabei ergänzt, die Art komme zusammen mit *Botrychium* vor. Die Exkursion folgte vermutlich einem Weg, der vielleicht beim Nonnenhaus und bei den Gärten be-

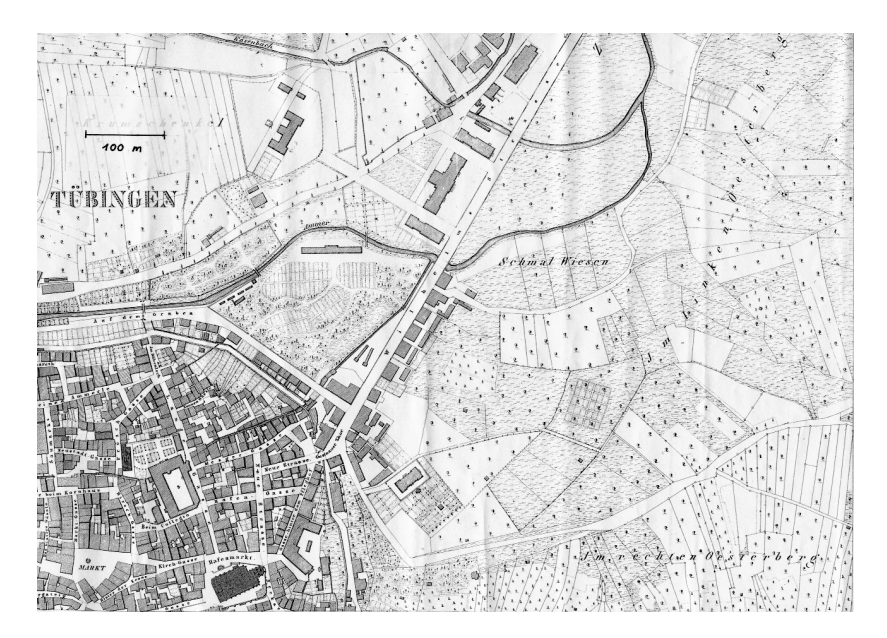

Ausschnitt aus einer Flurkarte 1:2500 von Tübingen, Ausgabe 1848, vermittelt durch Herrn Dr. M. WARTH. Man erkennt die Flur "Schmal Wiesen" östlich der Wilhelmsstraße.

gann und über die Schmalwiesen auf die Höhe des Berges führte. Bestätigt wird dies durch den Wortlaut bei Oxalis ("rechter Hand") und "so man zwischen der Gärten auf den Österberg geht", außerdem durch die Angabe bei *Filipendula* "oben am Berg".

Bei den 7 Arten des Österbergs fällt auf, dass vier davon als Wundkräuter genannt werden. Vielleicht hat Fuchs es genauso wie sein Vorbild BRUN-FELS gemacht; er befragte Leute, die sich auskennen. Bei BRUNFELS war es eine schwäbische Kräutlerin (BRUNFELS 1532: 206), die ihm dann *Listera ovata* als "Perfoliata" = Durchwachß bezeichnete. Es kann bei Fuchs eine Kräuterfrau oder ein Apotheker gewesen sein. Es war aber wohl eher ein Wundarzt, ein Chirurgus, gewesen, der ihm die Pflanzen auf dem Österberg gezeigt hat. Diese Chirurgen waren damals keine standesgemäßen Mediziner; sie waren in dieser Hinsicht erst 200 Jahre später anerkannt. Die gemeinsame Exkursion zusammen mit FUCHS müsste schon 1536 oder wenig später stattgefunden haben, denn Fuchs brauchte Exkursionsziele für seine Studenten. Schon in früheren Statuten der Universität von 1497 waren solche Exkursionen vorgesehen (WISCHNATH 2001: 55). Für FUCHS war aber die Umgebung von Tübingen ganz neu! Der Hausberg von Tübingen war ein geeignetes Ziel. Es ist daher naheliegend, dass FUCHS sich solche Gebiete von Pflanzenkennern zeigen ließ.

Auch in seinen Büchern fällt auf, dass Wundärzte immer wieder erwähnt

werden. So z.B. beim Mausohr-Habichtskraut, *Hieracium pilosella* und Katzenpfötchen, *Antennaria dioica*, beim Pfennigkraut, *Lysimachia nummularia*, (1542:400) "chirurgis ... quotidie utunt", also: das die Wundärzte täglich gebrauchen. Und im Widmungsvorwort (1542:11) steht ausdrücklich: Caeterum cum multarum stirpium quas neque Dioscorides neque alii veteres cognoverunt historias huic operi inseruerimus: nam cum magna ex parte sint vulnerariae, atque adeo in quotidiano multorum maxime chirurgorum usu, praetereundes minime putavimus: illarum certe usitatis atque adeo barbaris utendum fuit nomenclaturis quando quidem latinis destitueremur. (Übersetzt: Da wir übrigens doch die Geschichte vieler Pflanzen, die weder DIOSCORIDES noch die andren Alten kannten, diesem Werk einverleibt haben, so geschah das, weil sie zu großen Teil Wundheilkräuter sind und soweit im Gebrauch vornehmlich vieler Wundärzte, deshalb glaubten wir, sie am wenigsten übergehen zu dürfen.) FUCHS hat jedenfalls nicht nur die antike Medizin zu Wort kommen lassen, sondern auch eine ganze Reihe von Arten, aufgenommen, die bei Kräuterkundigen im Gebrauch, aber in der Antike nicht bekannt waren. Diese zusätzlichen Arten fallen durch ihre kurzen Texte in der lateinischen Fassung auf.

Ganz generell taucht die Frage auf, wo und mit wem FUCHS seine Pflanzenkenntnisse erwarb. Er studierte Medizin in Ingolstadt; hier sind sicher gewisse Anfänge. Aber es werden kaum Pflanzen-Wuchsorte von dort genannt. Sicher hat er auch mit der Büchern des BRUNFELS gelernt. Aber ob nicht ein großer Teil erst in Tübingen hinzukam? F. G. MEYER (in F. G. MEY-ER et al.1999: 19–20) hat sich auch mit dieser Frage beschäftigt und hat die Bekanntschaft mit EURICIUS CORDUS dafür angeführt. Aber zu der Zeit, als diese zusammenkamen, haben beide noch nicht Medizin studiert. STÜBLER (1928: 166) führt die Rettiche von Erfurt an als Hinweis für das botanische Interesse des jungen FUCHS. Aber Rettiche oder auch Felder voller Färberwaid zu kennen zeigt noch kein ausgesprochenes Interesse an den Pflanzen. Diese Frage muss meiner Ansicht nach noch offen bleiben. Wahrscheinlich hat er aber wie viele andere damals (vgl. ARBER 1986: 319–320) sein Wissen auch von Kräuterfrauen und anderen Kundigen bezogen.

Doch zurück zum Österberg. Bemerkenswert ist, dass die meisten dieser Wuchsorte bei DUVERNOY, GMELIN und später nicht mehr auftauchen. Nur bei *Listera ovata* und *Gagea lutea* werden sie noch erwähnt. Es scheint, als ob einige Vorkommen gar nicht so lange mehr existiert haben. J. F. GMELIN (1772) z.B. kennt *Botrychium* nur von der Schwäbischen Alb. Und A. MAY-ER (1904: 5), der zu den Fundorten bei FUCHS Stellung nimmt, sagt, dass sie nicht mehr existieren. Sie dürften also vielleicht noch 200 Jahre, also höchstens bis ins 18.Jahrhundert bestanden haben. Fundorte von *Botrychium* oder *Ophioglossum* halten sich selten über Jahrhunderte. Nur *Listera ovata* hat anscheinend am Wuchsort noch bis ins 20.Jahrhundert ausgehalten und so die Stelle markiert, wo auch die andern vorkamen, am nördlichen Fuß des Österbergs.

Die meisten Kommentare heben hervor, die Pflanzen wie etwa die Mondraute seien dort in großer Menge gewachsen. So steht es auch bei FUCHS. Aber wenn man die stereotype Verwendung des Wortes "copiosissime" bei ihm beobachtet, hat man Zweifel, ob das so wörtlich zu verstehen ist. Man nehme nur die Aussage bei *Oxalis acetosella*: "Haben wir nirgends häufiger gesehen als bei Tübingen am Österberg". Das spricht eher dafür, dass Fuchs geringe Kenntnisse von der Umgebung Tübingens hatte. Jedenfalls kann man nicht annehmen, daß *Oxalis* am Österberg sein größtes Vorkommen "überhaupt" gehabt haben soll; das ist unmöglich.

Gelegentlich wird in Aufsätzen über Fuchs geschrieben, er habe die Umgebung Tübingens floristisch erforscht. Das gilt nur sehr eingeschränkt und wohl nur für seine erste Zeit dort. Beispielsweise kennt er die Flora des Spitzbergs wenig. Der Ort taucht nur bei *Peucedanum officinale* auf (1543 Cap. 228, siehe auch weiter unten). Damals verstand man unter Spitzberg nur einen Teil des ganzen Höhenzugs mit der Ödenburg, wie alte Karten zeigen.

Als Beweis für FUCHSens Tätigkeit draußen und die Begeisterung in der Natur wird mit SPRAGUE u. NELMES (1931: 564; vgl auch ARBER 1986: 67) aus dem Widmungsvorwort, der Epistola nuncupatoria, zitiert (1542: Seite (2), übersetzt bei BAUMANN et al. 2001:  $178-192$ ):  $\dots$  jeder weiß, dass es in diesem Leben nichts Angenehmeres, nichts Ergötzlicheres gibt, als Wälder, Berge und Felder – mit diesen vielfältigen und höchst geschmackvollen Blümchen und Kräutern bekränzt und geschmückt – zu durchwandern und mit aufmerksamen Augen anzuschauen." Diese Bemerkung ist aber kein autobiografisches Dokument, eher einen schmeichlerische Anpreisung für JO-ACHIM, Markgraf von Brandenburg, der sich vielleicht gern in der Natur aufhielt. Schon die Floskel am Anfang "nemo sit qui nesciat" zeigt, dass ein Interesse von jedermann an Landschaft und Natur gemeint ist, nicht das spezielle Vergnügen des Botanikers.

FUCHS hat wohl in seinem Garten mehr Zeit zugebracht wie in der freien Landschaft. Die vielen Arten, die von ihm gepflanzt wurden und die etwa bei BAUMANN et al. (2001: 213–480) bei den Bildherkünften angegeben sind, haben sicher viel Zeit in Anspruch genommen. Dies alles, wenn man seinen Worten glauben will, und wenn Fuchs dies nicht nur schrieb, um von den Kopien aus Büchern anderer abzulenken.

# **2. FUCHS und** *Digitalis*

Viel zitiert ist die Angabe, dass FUCHS der erste war, der den Roten Fingerhut, *Digitalis purpurea,* in einem Buch abbildete, obwohl er von dessen Heilwirkung noch nichts wußte. Ältere Abbildungen dieser Pflanze in Handschriften sind bekannt, z.B. BLUNT u. RAPHAEL (1979:99). Da die Art in der Antike noch keinen Namen hatte, hat er sie selbst so benannt. Weil er sie aber erst spät kennenlernte, konnte sie erst am Schluss (1542: 892) aufgenommen werden. Er bringt die Art dort zusammen mit dem Großblütigen Fingerhut, *Digitalis grandiflora*. Selbst im deutschen Kräuterbuch erscheint sie nicht beim Buchstaben D sondern an derselben Stelle, wohl weil er die Anordnung und Nummerierung nicht mehr ändern wollte. Fuchs hat aber beide Arten nicht selbst entdeckt. Er schreibt: "quoniam absoluto ferme opere ad nos venerunt et idcirco suo loco reperi non potuere", d.h. "da sie mir nach Abschluss des Werks gebracht wurden und ich sie deshalb nicht an ihrem Ort einfügen konnte". Dies muss eine Pflanzenkennerin oder ein -kenner gewesen sein, jemand, der beide Arten schon kannte und sie nicht erst neu entdeckte, denn man findet aus ökologischen Gründen beide *Digitalis*-Arten ja kaum je beieinander. Und trotz aller dieser Umstände, keine bislang bekannte medizinische Verwendung, sondern wegen der Schönheit allein, hat FUCHS beide Arten, zusammen mit seiner eigenen Neuentdeckung, *Calamintha acinos* (SEYBOLD 1987), zur Veröffentlichung gebracht.

Als Fundgebiet von *Digitalis purpurea* kommt in der Nähe Tübingens Bebenhausen in Frage. GMELIN (1772), nach DUVERNOY (1722) die nächste Quelle für Fundorte um Tübingen, kennt die Fundorte von Fuchs aus der Umgebung Tübingens nicht. Er führt auch *D. purpurea* nicht an. In einer handschriftlichen Aufzeichnung aus dieser Zeit, die sich in der IDC-Microfiche-Fassung des Werks erhalten hat (Original in der National Agricultural Library, Beltsville, Maryland, USA), steht von unbekannter Hand: *D. purpurea*, in sylva Jordan prope Bebenhusam, übersetzt: im Wald Jordan bei Bebenhausen. Der Wald "Jordan" findet sich auf den Karten 1:25000 direkt nordwestlich und oberhalb des Klosters.

In seiner Wiener Handschrift gibt Fuchs aber ebenfalls einen Fundort für *Digitalis purpurea* an. Es heißt dort (VC 1(3):121): "Digitalis purpurea in umbrosis opacis et saxosis sylvis nec non humidis vallibus Herciniae sylvis non procul a thermis ferinis, et Cellensibus vocatis provenit", übersetzt: *Digitalis purpurea* wächst in schattigen und steinigen Wäldern und feuchten Tälern des Schwarzwaldes nicht weit von Wildbad und Bad Liebenzell (MTB 7217 und 7218). Dass er nun erstmals einen Fundort für *D. purpurea* angibt, beweist wiederum, dass er den Fundort bei Tübingen nicht selbst sah, denn sonst hätte er diesen zusätzlich genannt. Man weiß, dass FUCHS zumindest im Jahr 1562 zur Kur in Wildbad war (FICHTNER 1968: 80, Brief vom 3.4.1563); er hat aber dabei nebenher trotzdem noch Pflanzen beobachtet. An weiteren Arten nennt er die Heidelbeere (*Vaccinium myrtillus*) und die Preiselbere (*Vaccinium vitis-idaea*). Beide läßt er dann durch den damals für ihn tätigen Künstler, JÖRG ZIEGLER, abzeichnen.

Er beobachtet im Schwarzwald auch den Rippenfarn (*Blechnum spicant*, VC 2(2):414: "in nonnullis ... Hercyniae sylvae locis"). Von diesem Hinweis ist eine frühere Textfassung erhalten (S. 415), dort fehlt diese Ortsangabe. Er hat sie also nachträglich eingefügt. Weil er aber die Bezeichnung "Hercynia sylva" wählte, konnte man das bisher nicht sicher auf den Schwarzwald beziehen, denn es hätte auch der Harz gemeint sein können. Weiter beobachtet er *Polygonum bistorta* häufig auf den Wiesen bei Wildbad (VC 3(2) 62: in pratis iuxta ferinas thermas earundem magna est copia). Das muss aber nicht unbedingt im Jahr 1562 gewesen sein, denn in einem Brief an CAMERARIUS vom 20.5.1559 berichtet FUCHS nebenbei, dass er 1559 in Wildbad war; er war dort anscheinend in verschiedenen Jahren.

#### **3. FUCHS in Rottenburg und Nürtingen**

Schon früher einmal (SEYBOLD 1994:10) hatte ich vermutet, dass FUCHS um 1542 in Rottenburg war. Durch seinen Briefe vom 15.6.1542 und vom 23.11.1542 (FICHTNER 1968:74) wird das belegt. Ja, sogar seine Studenten scheinen dort gewesen zu sein. Diese erstellten für die deutsche Ausgabe des Kräuterbuchs wohl die Register und werden deshalb auf der Titelseite genannt: "durch LEONHART FUCHS, der arzney doctor und derselbigen zu Tübingen lesern".

Im lateinischen Kräuterbuch taucht das Wort Rottenburg insgesamt nur an einer Stelle auf, nämlich beim Echten Haarstrang, *Peucedanum officinale*, der bei der Ödenburg am Weg nach Rottenburg wachse (1542: 598: in monte prope Tubingam, cui olim arx imposita fuit, in itinere versus Rotenburgum sita). In der deutschen Fassung formuliert er das (1543: Cap. 228) anders: Umb Tübingen findt man sein vil auf dem Spitzberg. Außer diesem einen Fund hat FUCHS wohl alle Beobachtungen bei Rottenburg erst im Jahre 1542 gemacht.

Bei seinem Umzug wegen der Pest nach Rottenburg hatte Fuchs auch nicht mehr alle seine Bücher zur Verfügung. Dass seine Bibliothek groß war, ist bekannt, wenn er deretwegen im Jahr 1537/38 sogar den Umzug nach Kopenhagen absagte. Im Jahr 1542 hat er anscheinend an der deutschen Fassung seines Kräuterbuchs gearbeitet. In Rottenburg mußte er viel aus dem Gedächtnis niederschreiben. Beobachtungen der Blütezeit etwa oder aus dem Garten werden dann in Ich- oder Wir-Form wiedergegeben. Und wenn er schreibt "wie es bei den alten geheißen, kann ich dieser zeit nicht wissen", so ist vielleicht gemeint "kann ich im Augenblick nicht feststellen". Das Kräuterbuch von BOCK (1539) aber, aus dem er viel zitierte, hatte er anscheinend mitgenommen.

Besonders deutlich wird die Situation durch die Bemerkungen bei der Rosenwurz (*Rhodiola rosea*), die er nur in seinem deutschen Kräuterbuch anführt (Cap. 258): "Sie gewindt auch bluomen, welche sie zu der zeit do ichs hab lassen malen, noch nit gehabt, derhalben sie seind außgelassen worden. Seind an der farb geel, unnd gestirnt, wie an der kleinen Haußwurtz mennle" (*Sedum reflexum*).

Und weiter: "Das wir aber etwan haben gehalten, es sey rhodia radix, ist darumb geschehen, das ich die wurtzel nit hab dürffen außgraben und versuchen, von des gemäls wegen, und das ich erwartet ob sie blumen bringen wolt, das sie doch im ersten jar nit gethon hat, sonder erst im andern, do ich der sterbender leüff halben nit hab mögen anheymisch sein. Het ich aber die wurtzel versucht, wolt ich den irthumb bald gespürt haben".

Also das heißt: Die Rosenwurz hat er im Jahr 1541 angepflanzt, da hat sie nicht geblüht. In Jahr 1542 hat sie im Mai geblüht, aber Fuchs war wegen der Pestepidemie nicht da, sodass sie nicht abgemalt werden konnte. Er muss sie aber selber blühen gesehen haben, sonst hätte er die Schilderung nicht in die deutsche Fassung von 1543 einbringen können. Er war also – vielleicht kurzfristig – da, konnte aber keinen Maler beauftragen. In der deutschen Fassung des Kräuterbuchs ist die Pflanze daher immer ohne Blüten dargestellt. Nur der neue Reprint (FUCHS 2001) zeigt die Blüten wie im Ulmer Exemplar aus der Bibliothek von FUCHS. Dieses muss wohl aus losen Blättern bestanden haben, sodass FUCHS ein Bild mit blühenden Pflanzen austauschen konnte. Auf diesem sind aber, wie in der Wiener Handschrift auch, die Blüten nur zugefügt; es wurde keine neue Abbildung geschaffen. Der Zeichner könnte also FUCHS selbst gewesen sein; ein beauftragter Maler hätte wohl ein neues Bild geschaffen.

Die letzten Pflanzenbilder, die noch in die deutsche, aber nicht mehr in die lateinische Fassung des Kräuterbuchs kamen, gehören zu folgenden Arten: Acker-Steinsame, *Lithospermum arvense;* Brand-Knabenkraut*, Orchis ustulata;* Spitzwegerich*, Plantago lanceolata;* Küchenschelle*, Pulsatilla vulgaris;* Blaustern*, Scilla bifolia* (Albino) und Efeublättriger Ehrenpreis, *Veronica hederifolia*. Dies sind alles Frühblüher, die bis zum Mai geblüht haben können. Als Zeichner der Bilder kommt nach BAUMANN et al. (2001) für alle Arten (außer *Scilla*) ALBRECHT MEYER in Betracht; nur *Scilla bifolia* könnte von HEINRICH FÜLLMAURER gestaltet sein.

Soviel darüber, wann Fuchs nicht in Tübingen war, war aus den Kräuterbuchtexten zu entnehmen. Durch die Texte der Briefe an CAMERARIUS, die mir freundlicherweise Herr Prof. Dr. G. FICHTNER zur Verfügung stellte, wird das nun aber genau dokumentiert. Fuchs schrieb am 15. Juni 1542: Deserui ante paucos dies Nurtingam, atque Rotenburgum cum vniuersa familia profectus sum. Übersetzt: Vor einigen Tagen habe ich Nürtingen verlassen und bin mit meiner ganzen Familie nach Rottenburg gezogen. Es stimmt also, dass Fuchs im Mai oder Anfang Juni 1542 nach Rottenburg zog. Aber wir erfahren zusätzlich, dass es vorher in Nürtingen war. Das könnte schon im September 1541 gewesen sein, als er bei Nürtingen die *Calamintha acinos* fand und gerade noch am Schluss des lateinischen Kräuterbuchs einfügen konnte (vgl. SEYBOLD 1987). Und die einzige weitere Nennung Nürtingens bei Pflanzen stammt von *Scilla bifolia*, die ja nur im März und April (1542) blüht. In dieser Zeit dürften diese letzten gedruckten Bilder entstanden sein. Vielleicht kamen die Künstler nach Nürtingen oder FUCHS brachte ihnen die Pflanzen; jedenfalls sind es alles Arten, die wohl nicht im Garten von FUCHS gewachsen sind.

Vielleicht war es dann aber auf dieser Reise von Nürtingen nach Rottenburg, auf der Fuchs in Tübingen in seinem Garten die Rosenwurz blühen sah; er hatte aber keinen Künstler für ein Bild zur Verfügung. Insgesamt bestätigt sich jedenfalls damit die Ansicht von BAUMANN, FUCHS habe bis zuletzt an Text und Bildern der Kräuterbücher gearbeitet (BAUMANN et al. 2001: 51). Und erst am 12. März 1543 kam er mit seiner Familie nach Tübingen zurück (Brief vom 20.4.1543).

Da FUCHS im Jahr 1542, als er den Wurzelstock der Rosenwurz endlich untersuchen konnte, wußte, dass es sich bei der Pflanze nicht um die "Rhodia radix" handelte, nannte er sie "Rosata radix". Damit war die alphabetische Ordnung nicht gestört und es gab nur kleinere Änderungen im Text.

Insgesamt wird an diesem Beispiel deutlich, dass die 3 Produktionsstätten des Kräuterbuchs, Tübingen, Straßburg und Basel für die Bezeichnung der Bilder, genauer der Holzstöcke, eine strenge und nicht mehr änderbare Ordnung bzw. Kennzeichnung erforderten, die während des Prozesses der Herausgabe keine größeren Änderungen erlaubte. FUCHS hat deshalb manchmal krampfhaft an bestimmten Namen festhalten müssen; erst ab 1543 war er wieder frei, Namen nach neuen Erkenntnissen abzuändern.

#### **4. FUCHS und fremde Abbildungen**

Das Kräuterbuch von FUCHS entstand in relativ kurzer Zeit. Deshalb hatte ich früher die Vermutung gehabt, FUCHS habe auch Bilder verwendet, die er schon aus Ansbach oder Ingolstadt mitgebracht hatte. Ich habe daher durch Untersuchung der Wasserzeichen in der Wiener Handschrift versucht, das zu beweisen. Doch brachte das nicht die erhoffte Bestätigung. Die Wasserzeichen wiesen alle auf Papier, das auch in der Umgebung von Tübingen erhältlich sein konnte. Aus diesem Sachverhalt heraus hat BAUMANN in seinem neuen Buch (BAUMANN et al. 2001) nun alle Bilder (mit einer Ausnahme, s.u.) auf die Maler FÜLLMAURER und MEYER aufgeteilt. Das wichtigste Ergebnis aber besteht darin, dass wir nun wissen, dass Fuchs alle Pflanzen-Vorlagen aus der Umgebung von Tübingen entnommen hat.

BAUMANN hat aber auch entdeckt, dass im Kräuterbuch von 1542 ein Bild enthalten ist, das nicht in Tübingen entstanden ist, sondern das Fuchs aus Italien erhalten hat, das Bild der Baumwolle (1542: 581). Das wird auch dadurch bestätigt, dass FUCHS von dieser Art ausnahmsweise keine konkrete Blütezeit angibt; er kennt diese ja nicht. Überhaupt scheinen die Angaben der Blütezeit vielfach FUCHSens eigene Beobachtungen zu sein. Und sie wurden meist in seinem Garten oder bei seinen Pflichtexkursionen gemacht.

Die Drachenwurz, Calla palustris, hat FUCHS (1542: 844) von HIERONYM-US SCHALLER erst spät, vielleicht im Jahr 1541 erhalten, daher konnte sie nicht mehr unter dem Kapitel Dracontium, wo er sie hinstellen wollte, eingefügt werden. FUCHS hat auch im Text übersehen, dass durch diesen neuen Zusatz seine Angaben zur Blütezeit und zum Vorkommen nun auch auf 2 Arten, nämlich auf den Wasserpfeffer, *Polygonum hydropiper,* und auf *Calla* bezogen werden konnten. Aber *P. hydropiper* gab es ja nicht nur in Nürnberg; die Art war häufig! Im deutschen Kräuterbuch drückt er sich bei *Calla* auch um die Angabe der Blütezeit herum; vielleicht hat er die Pflanze zusammen mit einem Bild von SCHALLER erhalten. Und weil sie bei ihm nicht geblüht hat, hat er SCHALLERS Bild verwendet. Nach den Angaben in den Briefen von FUCHS ist SCHALLER schon im Jahre 1542 oder 1543 an der Pest gestorben (Brief vom 20. 4. 1543).

In der Wiener Handschrift gibt Fuchs zu, dass er manche Abbildungen oder Pflanzen von anderswo erhalten hat. Im Vorwort (VC 1(1) 21) schreibt er dazu: Aliquas etiam aliunde nobis transmissas, eorum tamen non suppressis nominibus, quibus miserunt, nostris coniunximus. Quasdam etiam, ne id dissimulemus, e siccis effingi herbas curavimus, quae tamen eiusmodi erant, et ea diligentia in chartis asservatae, ut integras omnes partes, earundemque lineamenta ita referrent, ut a vivis nihil fere distarent. Übersetzt: Einige wurden uns auch von anderswo zugesandt. Deren Namen, mit denen sie uns geschickt wurden, haben wir nicht unterdrückt sondern mit unseren verbunden. Wieder andere haben wir auch, damit das nicht verheimlicht sei, von trockenen Kräutern zeichnen lassen, die aber in der Art mit Sorgfalt auf Papier geheftet waren, dass alle Teile und Umrisse so wiedergegeben wurden, dass sie von den lebenden kaum abwichen.

Ganz nebenbei berichtet hier FUCHS einmal wörtlich von Herbarien, die er

damals natürlich gekannt hat, die aber noch nicht allzu lange vorher erfunden worden waren.

### **5. FUCHS und VALERIUS CORDUS**

Etwa im Jahr 1543 erhält Fuchs Besuch durch VALERIUS CORDUS. Von diesem Zusammentreffen, das schon ARBER für wahrscheinlich hält (vgl. ARBER 1986: 74), wissen wir nur indirekt etwas. Aber immerhin sind zwei der Neuentdeckungen von FUCHS, nämlich der Steinquendel, *Calamintha acinos,* und der Albino des Blausterns, *Scilla bifolia*, welche beide Fuchs jeweils am Schluss der lateinischen Fassung bzw. nur in der deutschen Fassung anführt bzw. abbildet, auch mit ähnlichen Worten und Fundorten bei CORDUS genannt. Dagegen sind umgekehrt die Arten, die CORDUS in Baden-Württemberg neu entdeckte (vgl. SEYBOLD 1987) und dazu gehört beispielsweise eine der Charakterpflanzen der Schwäbischen Alb, der Traubensteinbrech (*Saxifraga paniculata*), FUCHS wohl erst später, spätestens durch die Publikation von GESNER (1561) bekannt geworden.

Die Schriften des V. CORDUS kennen wir nur aus Niederschriften seiner Studenten. In der älteren Publikation (RYFF 1549) nennt CORDUS noch keine Fundstellen von Pflanzen aus Süddeutschland (außer für *Gentiana lutea*). Dies ist wohl eine Fassung, die entstanden ist, bevor CORDUS Süddeutschland besuchte. Erst in der Veröffentlichung von 1561 (CORDUS in GESNER 1561) tauchen auch die Orte unseres Gebiets auf (SEYBOLD 1987).

#### **6. FUCHS und JOHANN BAUHIN**

Im Jahr 1560 hat ein hoffnungsvoller junger Botaniker Fuchs besucht, nämlich JOHANN BAUHIN, gerade 19 Jahre alt. Mit einer Empfehlung von C. GESNER kam er an. Aber schon ein Vierteljahr später kehrt er zu GESNER zurück und unternahm mit ihm zusammen Reisen. Konnte er von FUCHS nicht mehr viel lernen? Die Pflanzen, die J. BAUHIN in Tübingen kennengelernt hat, sind in seinem großen Werk, der Historia plantarum universalis (BAUHIN et al. 1650–51), aufgeführt. Es sind zusammen 13 Arten. Diese Arten finden wir fast alle auch in der Wiener Handschrift von FUCHS. Es sind: Färber-Hundskamille, *Anthemis tinctoria*; Gold-Aster, *Aster linosyris*; Haftdolde, *Caucalis platycarpos;* Skabiosen-Flockenblume*, Centaurea scabiosa* (Scabiosae quartum genus); Scharfes Berufkraut, *Erigeron acris* (Conyza minor); Doldiges Habichtskraut, *Hieracium umbellatum* (Intybus); Großes Springkraut, *Impatiens noli-tangere;* Schwarzwerdende Platterbse*, Lathyrus niger;* Bitterkraut*, Picris hieracioides* (Intybus); Tauben-Skabiose, *Scabiosa columbaria* (Scabiosae tertium genus); Färberscharte, *Serratula tinctoria;* Geruchlose Kamille, *Tripleurospermum inodorum* und Deutscher Enzian, *Gentianella germanica*. Sie sind auch (außer *Caucalis platycarpos*, die erst aus dem Herbar RAUWOLFF abgemalt wurde und außer *Hieracium umbellatum*) alle in Fuchsens Manuskript abgebildet.

Nur von wenigen Arten, die um Tübingen wild vorkamen, ist aber anzunehmen, dass FUCHS sie BAUHIN in der Natur zeigte. Es müssen Pflanzen sein, die im Sommer sichtbar sind oder blühen. Nur 2 Arten außer den bei SEYBOLD (1994: 13–14) schon genannten können dazu gerechnet werden:

Anthemis tinctoria (BAUHIN et al. 3: 123: "primo vidi Tubingae"; übersetzt: sah ich erstmals bei Tübingen).

Hieracium umbellatum (BAUHIN et al. 2: 1030: "Tubingae cum essem praeceptor meus Fuchsius faciebat Intybi speciem"; übersetzt: mein Lehrer FUCHS, machte sie, als ich in Tübingen war, zu einer Art Intybus). Diese Art findet sich nicht bei FUCHS in dessen Manuskript. Sie ist dort aber nicht etwa verloren gegangen, denn er hat sogar die letzte in dieser Reihe, Intybus Nr. 4 *(Crepis zacintha)*, abgebildet (VC 3(2) 57) und erst nachträglich in den Text eingeschoben. Wahrscheinlich hat Fuchs die Pflanze in dieser Weise bei einer Exkursion mündlich benannt und nicht mit Bild in sein Manuskript aufgenommen. Die Ausdrucksweise von BAUHIN "eine Art Intybus" spricht dafür. Dies ist ein Hinweis darauf, dass FUCHS nicht alle Pflanzen, die er kannte, in sein Manuskript aufnehmen wollte (BAUMANN et al. 2001: 99).

Von den weiteren genannten Arten ist nicht sicher, dass Fuchs sie BAUHIN in der Natur zeigte. Denn die mehrfache Nennung von "Arten" der Gattung "Scabiosa" oder auch "Intybus" legt nahe, dass die Pflanzen nur im Bild zu sehen waren! Es handelt sich um folgende Arten:

*Caucalis platycarpos* (BAUHIN et al. 3(2): 80: "Fuchsius, cum essem apud illum Tubingae, vocabat Gingidium"; übersetzt: FUCHS, als ich bei ihm in Tübingen war, nannte sie Gingidium). Im Wiener Manuskript sind aber nur 2 Arten von Gingidium genannt, *Caucalis platycarpos*, die Fuchs erst nach 1560 durch RAUWOLFF erhielt und *Orlaya,* (VC 1(2): 459 und 461). Und bei der Aufzählung der Fundorte durch BAUHIN ist Tübingen nicht erwähnt. Die Pflanze wurde also im Manuskript gezeigt oder sie wuchs im Tübinger Garten.

*Impatiens noli-tangere* (BAUHIN et al. 2: 908: "Tubingae cum essem Fuchsius praeceptor meus Mercurialis speciem faciebat"; übersetzt: mein Lehrer FUCHS nannte sie, als ich in Tübingen war, eine Art Mercurialis). Im Manuskript von Fuchs (VC 2(2) 387) heißt sie zwar "Noli me tangere", ist aber als dritte Art des Wald-Bingelkrauts bei Mercurialis eingeordnet.

Lathyrus niger *(BAUHIN et al. 2: 334: "Quam mihi olim D. Fuchsius cum* apud eum Tubingae esse Astragalum maiorem denominavit . . ."; übersetzt: hat mir einst FUCHS, als ich bei ihm in Tübingen war, als Astragalus maior gezeigt). "Astragalus maior" bei Fuchs in dessen Wiener Manuskript (VC 1(2): 73) ist aber *Lathyrus vernus;* seine *Lathyrus niger* heißt Astragalus medius! Man könnte nun meinen, BAUHIN habe sich – nach vielen Jahren – nicht mehr so genau erinnert. Aber das Gegenteil ist richtig. Es ist bewundernswert, wie zuverlässig sich BAUHIN erinnerte. Denn FUCHS hat die Benennung nachträglich geändert, als er später zusätzlich *Lathyrus vernus* von irgendwoher erhielt. Nun nannte er diese Astragalus maior (wegen der breiteren Blätter) und die andere wurde zwangsläufig zu A. medius. Man kann das an der Beschriftung der Bilder (VC 1(2) 73 und 75) noch erkennen; die Worte "medius" und "Mittell" sind nachträglich hinzugekommen. Dazu passt auch die Signierung der Künstler; *Lathyrus vernus* ist von ZIEGLER gezeichnet*, L. niger* von A. MEYER. Und zeitlich stimmt das auch zusammen,

denn um 1560 war ZIEGLER vielleicht noch gar nicht für FUCHS tätig. Auf dem FUCHSschen Bild, das BAUHIN dann für sein eigenes Kräuterbuch verwendete, stand daher sicher nicht dieser Name; Fuchs schrieb seinen nämlich immer auf das Original. BAUHIN lag also nicht das Fuchssche Original, sondern wohl ein verkleinerter Abdruck vor, wenn nicht überhaupt das Bild erst nach BAUHINS Tod in das Werk aufgenommen wurde.

*Picris hieracioides* (BAUHIN et al. 2: 1029: "quod Fuchsius, cum Tubingae essemus vocabat Intubum luteum tertium"; übersetzt: was FUCHS, als wir in Tübingen waren, Intubus luteus tertius nannte). Im Wiener Manuskript (VC 3(2): 55) von FUCHS ist tatsächlich *Picris hieracioides* dargestellt!

Scabiosa columbaria (BAUHIN et al. 1651, 3(1) 4: "Scabiosam quam minorem vulgarem voco, Fuchsius cum apud eum essem postr. comm. scriptis Scabiosae 3. genus faciebat"; übersetzt: die Scabiosa, die ich minor vulgaris nenne, machte FUCHS in seinen später geschriebenen Kommentaren zu einer 3. Art von Scabiosa). Hier steht also ein ausdrücklicher Verweis auf die heutige Wiener Handschrift! In dieser ist (VC 3(2) 85) tatsächlich unsere *Scabiosa columbaria* unter Scabiosae tertium genus dargestellt.

Eine weitere Art, die BAUHIN erwähnt, ist schon bei FUCHS (1542) abgebildet und dort für das Gebiet um Tübingen nachgewiesen. Es ist *Tripleurospermum inodorum* (BAUHIN et al. 3:120: "Fuchsius cum Tubingae essem Buphthalmum adhuc asserebat"; übersetzt: FUCHS ordnete sie, als ich in Tübingen war, bei Buphthalmum ein). Fuchs führt sie tatsächlich im Wiener Manuskript als Buphthalmon verum (VC 1(2): 375). Der Nachweis bei BAU-HIN ist aber später als der im Wiener Manuskript von Fuchs. Denn dort ist die Art schon mit dem Fundort Reutlingen genannt (SEYBOLD 1994:11).

# **7. FUCHS und eine alte Kräuterbuchhandschrift**

Als Quelle zu seiner Historia stirpium (1542) hat Fuchs auch ein altes Manuskript verwendet, das er dort mehrfach erwähnt und in dem anscheinend auch Abbildungen enthalten waren. Es trug wohl (VC 3(1) 318) den Titel "Hortus sanitatis". Im deutschen Kräuterbuch spricht er nie von dieser Handschrift, wohl weil er hier alle medizinischen Kommentare immer unter "Krafft und Würckung" zusammenfasst. In der Wiener Handschrift sind diese Kommentare wieder getrennt und die Nennung dieser Handschrift steht meist unter einem Appendix. Was das für eine Handschrift gewesen sein könnte, ist mir noch ein Rätsel. Sie scheint bebildert gewesen zu sein (1542: 383) "descripta et depicta". Deshalb kommen mit Recht die Werke, die BAUMANN et al. (2001: 72) nennt, nicht in Frage. Erwähnt sind in dieser alten Handschrift hauptsächlich Arten, die in Mitteleuropa vorkommen. Es sind auch viele Wundkräuter darunter.

Die Stellen, in denen davon berichtet wird, sind:

a) 1542: 28 beim Acker-Rittersporn, Consolida regalis: Fuchs zitiert hier einen ganzen Abschnitt aus der Handschrift. Deinde sententiam nostram confirmavit antiquissimus codex manuscriptus, in quo pictura exquisitissime Regalem dictam consolidam refert, quam iis sane verbis describit: Herba est quam quidem Monachellam, sive Capucianiam vocant (a cucullo haud dubie monachorum, quem flores illius herbae referunt, nomen imponentes) Dioscorides Eranthemon appellat et est una species Anthemidis, quae folia instar Camomillae habet, nigriora tamen; florem autem violae simile. Haec ille. Übersetzt: Weiter hat unsern Satz eine uralte Handschrift bestätigt, in der ein Bild aufs feinste die *Consolida regalis* zeigt und mit diesen Worten durchaus beschreibt: Ist ein Kraut, das einige Monachella, wie Capuciania nennen (nach der Blüte jener Pflanze, die der Kapuze von Mönchen ähnlich ist). DIOSCORIDES nennt sie Eranthemon, eine Art von Anthemis, die Blätter ähnlich die der Kamille hat, die aber dunkler sind und deren Blüte der Viola ähnlich ist. So diese Handschrift. Dieser Abschnitt dürfte zur Identifizierung der Handschrift besonders wichtig sein. Weitere Stellen sind:

b) 1542: 303 beim Bohnenkraut, *Satureja*: Hier steht ein ganzer Abschnitt unter der Überschrift: Ex Herbario Antiquo; übersetzt: aus einer alten Kräuterbuch-Handschrift.

c) 1542: 361 beim Immergrün, *Vinca*: codex antiquus manuscriptus quem in rebus dubiis lubens cito; übersetzt: eine Kräuterbuch-Handschrift, die ich in unklaren Fällen gern zitiere.

d) 1542: 383 bei der Nelkenwurz, *Geum*: quod in manuscripto et pervetusto herbario seorsim descripta et depicta utranque herbam viderim. Und auf der gleichen Seite unten: Manuscriptus herbarius facultatem; übersetzt: was ich in einer sehr alten Kräuterbuch-Handschrift beschrieben und abgebildet. Wird an dieser Stelle auch in der Wiener Handschrift (VC 2(1) 287) genannt.

e) 1542: 565: Beim Sauerklee, *Oxalis*: Antiquus et manuscriptus herbarius putat hanc herbam esse Lotum sativam. Übersetzt: Die alte Kräuterbuch-Handschrift hält diese Art für Lotus sativus.

f) 1542: 604 und 607: *Pilosella* und *Antennaria*: manuscriptus herbarius. Unter demselben Kapitel auch bei VC 3(1) 124 zitiert.

g) 1542: 610 beim Hirtentäschelkraut, *Capsella* : Manuscriptus herbarius

h) 1542: 714 beim Teufelsabbiß, *Succisa*: manuscriptus herbarius. Und weiter unten unter Vires: Haec manuscriptus herbarius. Auch in der Wiener Handschrift heißt es (VC 3(2) 409) bei *Succisa*: Vires: Succisa, ut manuscriptus herbarius codex attestatus. . .

i) 1542: 729 beim Fuchs-Kreuzkraut, *Senecio fuchsii*, pictura eiusdem in manuscripto herbario; übersetzt: das Bild in der Kräuterbuch-Handschrift.

j) 1542: 868 beim Scharbockskraut, *Ranunculus ficaria.* Antiquuus etiam ac manuscriptus herbarius.

k) 1542: 889 beim Lavendel, *Lavandula*: Antiquus manuscriptus herbarius; und auch in der Handschrift (VC 3(2) 377) bei *Lavandula*... Antiquus manuscriptus herbarius.

Weitere Zitate des "Manuscriptus herbarius" in der Wiener Handschrift sind: VC 2(1) 509 bei *Hermodactylos*; VC 2(3) 34: *Melilotus*; VC 2(3) 51: *Mespilus*; VC 2(3) 402: Unter der Überschrift: Appendix altera: . . .vetus manuscriptus herbarius codex; VC 3(1) 317: *Anacyclus*: vetustissimi et manuscripti herbarii libri testimonium, übersetzt: das Zeugnis des sehr alten Kräuterbuch-Mauskripts. Und S. 318: Nam in herbario libro, hortus sanitatis cui titulus est, pictura Pyrethri hanc herbam plane exprimit, foliaque eius serrata claro ostendit. Eius itaque aetatis medici, errorem hunc, tanquam per manus, sibi traditum accipientes, cum ad nostra usque tempora propagarunt. Übersetzt: Denn in dem Kräuterbuch mit dem Titel "hortus sanitatis" drückt das Bild das Pyrethrum ungefähr aus und zeigt deutlich die gesägten Blätter. Deshalb haben die Ärzte dieser Zeit diesen Fehler gleichsam von Hand zu Hand weitergereicht und bis in unsere Zeit überliefert. S. 319 steht eine ältere Fassung des Textes von S. 317, in dem auch von "vetustissimi manuscripti codicis herbarii auctoritae" die Rede ist. Des weiteren VC 3(1) 428 bei *Sanguisorba*; VC 3(2) 60 *Cichorium*; VC 3(2) 432 *Amaranthus*; VC 3(3) 172 *Scilla* und VC 3(3) 417 *Plantago*. Schließlich wird diese Handschrift auch in einem Brief von FUCHS an CAMERARIUS aus den Jahren 1541/42 erwähnt (F. G. MEYER et al. 1999: 69).

#### **8. Kontaktpersonen von FUCHS**

Bei genauerer Durchsicht des Wiener Handschrift ergaben sich gegenüber SEYBOLD (1990) weitere Personen, mit denen FUCHS korrespondierte oder mit denen er sonst Kontakt hatte. Sie sind großenteils aber schon bei BAU-MANN et al. (2001) aufgeführt.

a) LUCA GHINI (1490–1556)

Zu den 7 Stellen, an denen bisher (SEYBOLD 1990) LUCA GHINI genannt wurde (VC 2(1) 158, 176, 401, 504, 2(3) 68, 407, 420) kommen nun 3 weitere hinzu.

Die erste Stelle wurde von FUCHS selbst durchgestrichen, daher ist sie nur teilweise noch lesbar. VC 1(1): 226: Aconitum lycoctonum primum seu venatorum, quoddam... Germania nostra non provenit. In Italia autem in agro potissimum Bononiensi ut . . . vir singulari humanitate et .. simplicium medicamentorum ac herbariae rei cognitione . . . longiore vita dignus, Lucas Ghinus Imolensis . . . autem nonullis aliis . . . ad me transmisit, frequens nascitur. Übersetzt: Der Blaue Eisenhut, *Aconitum napellus*... kommt in Deutschland nicht vor. In Italien aber ist er hauptsächlich im Gebiet von Bologna häufig, wie mir LUCA GHINI aus Imola, ein Mann von besonderer Humanität, Kenner der Pflanzen und Arzneien und eines längeren Lebens würdig, mir zukommen ließ. Diese Textstelle wurde also nach dem Tode von GHINI geschrieben, d.h. nach 1556.

VC 1(1) 233: Antitora e montibus Liguriae et Langobardiae affertur Lucas Ghinus Imolensis herbariae rei dum in vivis esset studiosissimus ac peritissimus hanc iuxta Bononiam copiose nasci ad me scripsit. Übersetzt: Den Giftheil, *Aconitum anthora,* hat mir aus den Bergen Liguriens und Langobardiens LUCA GHINI, der aus Imola stammt, zugeschickt, zu seinen Lebzeiten einer der eifrigsten und erfahrensten Botaniker. Er hat mir geschrieben, sie wachse reichlich bei Bologna. Diese Textstelle wurde von Fuchs ebenfalls nach 1556 geschrieben.

VC 1(3) 473 unter *Pancratium*: Legitimum Hemerocallidem primum ex Italia ab optimo et doctissimo viro Luca Ghino, et aliis quibusdam accepi. Tandem ex semine terra mandata in meo horto nata est. Übersetzt: Das echte *Pancratium* habe ich zuerst aus Italien von dem werten und sehr gelehrten LUCA GHINI mit anderem zusammen erhalten. Zuletzt ins Erdreich ausgesät ist es in meinem Garten gekeimt.

### b) LUIGI ANGUILLARA (1515–1570)

VC 1(3) 297 über die Nieswurz, *Helleborus*: Quod . . . diximus, abunde confirmat Aloisius Anguillarius Romanus, horti Patavini ... praefectus, et herbarum diligentissimus inquisitor, qui it ea de re ad me scripsit. Übersetzt: Was wir ... gesagt haben, bestätigt ausführlich LUIGI ANGUILLARA aus Rom, der Direktor des Gartens in Padua und besonders fleißige Erforscher der Pflanzen, der mir das so mitteilte.

VC 2(1) 106 über den Knotenfuß, *Streptopus amplexifolius*: Peregrina quondam Italiae herba fuit, nunc vero patavino in horto Aloisii Anguillarii Romani, rei herbariae peritissimi, opera natam conspici licet. Übersetzt: *Streptopus* war einst in Italien fremd; man konnte ihn jedoch in Padua im Garten des Römers LUIGI ANGUILLARA, eines erfahrenen Pflanzenkenners, sehen.

c) JOACHIM CAMERARIUS der Ältere (1500–1574)

VC 1(3) 31 bei *Glycyrrhiza*: . . . Joachimi Camerarii, viri et utraque lingua peritissimi, et amici nostri longe carissimi. . .. Übersetzt: . . . von JOA-CHIM CAMERARIUS, des in jeder Sprache erfahrenen Mannes und allerbesten Freundes . . .

### d) Herzog CHRISTOPH VON WÜRTTEMBERG (1515–1568)

VC 2(3) 145 beim Granatapfel, *Punica granatum*: Nam in vividario elegantissimo maximisque sumptibus exhausto illustrissimi ac Christianissimi principis, dominique mei clementissimi Christophori Ducis Wirtembergensis punicae arbores multae floribus pulcherrimis, et fructibus redimitae nascuntur. . . Übersetzt: Denn in einem sehr schönen mit größtem Aufwand erstellten Gewächshaus des Herzogs CHRISTOPH VON WÜRTTEMBERG, des hochberühmten und christlichsten Herrschers, meines überaus milden Herrn, wachsen viele Granatäpfelbäume mit sehr schönen Blüten und mit Früchten bekränzt. Auch in VC 3(2) 410 wird bei der Feige, *Ficus carica,* der Garten von Herzog CHRISTOPH erwähnt, in dem diese Früchte gebildet hat.

e) MATTHIAS HÜBNER aus Schneeberg

Im Jahr 1563 fand man im Elsass ein ungewöhnliches Weizen-Exemplar (*Triticum aestivum*), das an einer Pflanze 72 Ähren trug. Die Abbildung ist von JERG ZIEGLER (VC 3(1):327), der Text dazu (VC 3(1) 329): Quod vero anno a Christo salvatore nostro nato 1563 Triticum duarum et septuaginta spicarum granis refertarum, quae singulis culmis insistentes ex uno grano, unaque radice enatus, ad maturitatem omnes parvenerunt ,..., in agro Alsatico ad rhenum prope Argentinam mense Julio repertum sit, ... referendum est. Quapropter facere non potui, quia ipsius iconem subjicerem e versus elegantissimos Matthiae Huebneri Schnebergensis, qui earem memoriae posteritatis prodidit, legendos exhiberem, qui sunt eiusmodi: . . . Übersetzt: Dass im Jahr 1563 nach Christi Geburt wirklich eine Weizenpflanze mit 72 Ähren, die aus einen Korn gewachsen waren, und alle zur Reife kamen, bei Straßburg im Elsaß am Rhein im Juli gefunden wurde, . . . Deswegen konnte ich das nicht machen, weil ich selbst ein Bild und besonders elegante Verse des MATTHIAS HUEBNER aus Schneeberg, der zur Erinnerung für die Nachwelt dichtete, bringen wollte. Diese Verse lauten ... Es folgt ein Gedicht in Hexametern von insgesamt 60 Zeilen, das so beginnt: Aspire multiplices granum produxit aristos. . .

In der Sächsischen Landesbibliothek in Dresden gibt es eine Disputatio vom Jahr 1594 aus Rostock eines MATTHIAS HÜBNER. Sie wird vermutlich von derselben Person stammen.

## f) ANDREAS VESAL (1514–1564)

VC 3(1) 338: inter quos etiam fuit Andreas Vesalius anatomus illustrator, qui eas quoque quam hic pictas icones damus radices amicitia ergo mihi dono dedit. Übersetzt: darunter auch der Anatom und Illustrator ANDREAS VE-SAL, der die Wurzeln, die wir hier wiedergeben, als Geschenk übergab. Diese Nennung ist schon bei BAUMANN et al. (2001: 106–107) ausführlich dargestellt. Über das Verhältnis von FUCHS und VESAL berichtet auch STÜBLER (1928: 9–11).

### g) GERARD VAN WELTWYK

Er wird als Doctor GERARDUS, als Rat Kaiser KARLS V., als Pflanzenkenner und Freund von VESAL in VC 3(1) 338 bei der Wurzel "Rha" erwähnt. Hier steht, nachdem Prof. Dr. G. FICHTNER, Tübingen, dankenswerterweise den Text lesbar gemacht und übersetzt hat: Volgam uero fluuium esse eundem qui olim Rha dictus fuit, Paulus Jouuius in libello de Moschovintarum legatione autor est. Comprobant hoc ipsum quoque quod D. Gerardus Caroli quinti Imperatoris apud Solymannum Turcorum Imperatorem orator, qui, ut fuit simplicium medicamentorum etiam in grauissimis occupationibus studiosissimus, in Ponti regionibus idipsum proprijs manibus effossum, secum in nostras regiones aduexit. Übersetzung: Daß die Wolga derselbe Fluß ist, der einst Rha genannt wurde, hat PAOLO GIOVIO in seinem "Büchlein über die Gesandtschaft der Moskowiter . . ." (PAOLO GIOVIO: Libellus de legatione Basilii magni Moschoviae ad Clementem VII. pontificem max. [...]. Basel ( Froben), 1527) gesagt. Es wird dies auch bestätigt, weil Herr GERHARD (WELTWYK), der Gesandte des Kaisers KARL V. bei SOLIMAN, dem Herrscher der Türken, der auch bei anstrengendsten (schwersten) Geschäften sich immer höchst fleißig um die Simplicia (Arzneipflanzen) kümmerte und diese in den Gegenden von Pontus eigenhändig ausgegrabene Pflanze zu uns brachte.

Diese Wurzel kam von WELTWYK zu VESAL, der sie an FUCHS weitergab. Zur Person von WELTWYK vgl. auch FICHTNER (1995: 14). ARBER (1986: 329) nennt möglicherweise dieselbe Person (ARBER 1986: 329) unter dem Namen GERHARDUS DE WIJCK als Pflanzensammler.

#### h) MATTHAEUS CURTIUS:

Dieser wird in VC 3(1) 428 beim Wiesenknopf, *Sanguisorba* genannt: . . . Matthaeus Curtius, nostra aetate clarissimus medicus...; übersetzt: MATTHAEUS CURTIUS, den zu unserer Zeit berühmten Arzt . . . Er wird auch bei C. GESNER (1561: 238 r) erwähnt, weil er in Lindau einen Garten unterhielt.

## **9. FUCHS und sein Garten**

Ab und zu berichtet FUCHS in der Handschrift auch von eigenen Beobachtungen, sogar mit Jahreszahl. Seine Bemühungen um Pflanzen im Garten hat er zeitlebens (in Tübingen) fortgeführt, wie er auch im Vorwort (VC 1(1) 5, vgl. auch F. G. MEYER et al. 1998: 149) schreibt: Hanc deinde non parum auxit ac incendit, quod mihi ex diligenti tum inquisitione, tum cultura stirpium, quas numquam intermiseram, . . . Übersetzt: Dies wurde weiter nicht wenig gefördert und angeregt durch die sorgfältige Erforschung und durch Kultur der Pflanzen, die ich nie unterbrochen hatte . . .

a) Die Pflanzversuche mit dem Albino des Echten Ziest, *Betonica officinalis*:

VC 2(1) 372: Candida inventu rarior est, tamen in agro Tubingensi, et prope Rotenburgum ad Nicerum situm, aliisque multis locis Germaniae satis copiose provenit. Ut mirari subeat Tragum, quod hunc ipsam paucis in Germaniae visam esse scribere ausus fuerit. Candidam Betonicam olim e rure in meum hortum transtuli, qua sequenti anno purpureos producebat flores, tantum soli diversitas potest. Quod eum perpetuum esset experiri volens, aliam similiter e rure in eundem transtuli hortum, quae subinde multis annis candidos semper protulit flores. Übersetzt: die weiße Form findet man seltener, sie kommt aber dennoch in der Umgebung von Tübingen und bei Rottenburg am Neckar und an zahlreichen Orten Deutschlands reichlich vor. Deshalb wundert man sich über BOCK, der zu schreiben wagt, er habe sie nur an wenigen Orten Deutschlands gesehen. Die weiße *Betonica* habe ich von draußen in meinen Garten gesetzt, wo sie im darauffolgenden Jahr rote Blüten hervorbrachte, so groß ist die Verschiedenheit der Böden. Weil ich dieses nocheinmal erproben wollte, habe ich eine andere ganz ähnlich von draußen in den gleichen Garten gebracht, die daraufhin viele Jahre lang immer weiße Blüten getragen hat.

b) VC 2(1) 484: Nam omnia genera Colocynthidum, quarum hic icones subijcimus, nostro in horto annis 1561 et 1562 ex semine terrae mandato provenerunt. Übersetzt: Denn alle Arten vom Kürbis, *Cucurbita*, deren Bilder wir hier wiedergeben, sind im Jahre 1561 und 1562 aus Samen in unserem Garten hervorgegangen.

c) Über den Blasenstrauch, *Colutea arborescens*, VC 2(1) 501:

Tandem anno quinquagesimo propter hyemis inclementiam et. . . fragus radicibus periit. Id quod mihi etiam hoc anno 1565 accidit. (Übersetzt: Dennoch ist er mir im Jahr 1550 wegen der Unbarmherzigkeit des Winters eingegangen, was mir auch in diesem Jahr, 1565, passierte).

d) Die Waldrebe (*Clematis vitalba*) hat in seinem Garten noch im Oktober 1565 geblüht (VC 2(2):159), eine ganz ungewöhnliche Blütezeit (BAU-MANN et al. 2001: 20, 343).

## **10. Erstnachweise für Baden-Württemberg**

Seitdem für Baden-Württembergs Farn- und Blütenpflanzen die Erstnachweise veröffentlicht sind (SEBALD et al. 1990–98), sind wieder neue Erkenntnisse dazugekommen. In einer Übersicht (SEYBOLD 1994) über die Zeit vom Mittelalter bis zum Jahr 1566 habe ich schon erste Korrekturen durchführen können. Doch sind wieder neue Ergebnisse zu berücksichtigen. Insbesondere sind wir bei den Kräuterbüchern von FUCHS sehr viel weitergekommen. Zu erwähnen ist hier die Werke von F. G. MEYER et al. (1999) und der Familie BAUMANN (BAUMANN et al. 2001). Ältere Erstnachweise als die in SEBALD et al. (1990–98) angegebenen werden wie in meiner ersten Arbeit mit einem \* gekennzeichnet.

Schon von E. H. MEYER (1857) ist das Kräuterbuch von FUCHS auch als eine lokale Flora von Tübingen bezeichnet worden. Aber welche Pflanzen kennt FUCHS aus der Umgebung von Tübingen? Er hat ja auch manches im Garten angepflanzt. Er selber gibt das meist nicht so genau an. Bei der Erforschung der Herkunft seiner in Wien erhaltenen Vorzeichnungen habe ich versucht, über die Wasserzeichen im Papier weiter zu kommen. Dies brachte aber keine wesentlichen neuen Erkenntnisse. Alles Papier konnte auch aus der Umgebung von Tübingen bezogen worden sein. Inzwischen ist damit geklärt, dass die Zeichnungen doch fast alle oder alle in Tübingen entstanden sind (BAUMANN et al. 2001). Dies entgegen meiner Vermutung, FUCHS habe einen Teil aus Ansbach oder Ingolstadt mitgebracht (SEYBOLD 1990). Damit kann aber davon ausgegangen werden, dass diese Pflanzen auch – bis auf wenige Ausnahmen – aus dem Umkreis von Tübingen stammen. Das hat zur Konsequenz, dass den Künstlern H. FÜLLMAURER und A. MEYER in den Jahren 1535–1542(-43) lebende Exemplare aus der Umgebung von Tübingen vorgelegen haben. Nur die im Garten kultivierten Arten kommen für unsere Erstnachweise der Wildflora nicht in Betracht. Wegzulassen sind auch die Zeichnungen, bei denen eine Vorlage aus einem anderen Kräuterbuch Verwendung fand. Dies gilt jedoch nur für die beiden Seerosen, *Nymphaea alba* und *Nuphar lutea*. MARZELLS Vermutung, auch *Sanicula europaea* und *Tussilago farfara* seien aus BRUNFELS (1530–37) abgezeichnet, halte ich nicht für richtig. Auch das Bild von *Ophrys holoserica* ist nach der Natur, vielleicht aber unter Anlehnung an die Abbildung bei BRUNFELS entstanden (S. KÜNKELE mdl., SEYBOLD 1986:116).

Trotz der naturgetreuen Zeichnungen gibt es für die Ansprache der richtigen Art einige wenige Differenzen. Viele haben schon die Bilder bei Fuchs zu identifizieren versucht; angefangen von C. BAUHIN (1623) über LINNAEUS (1737, 1753), S. SCHINZ (1774), KIRSCHLEGER (1857), SPRAGUE u. NELMES (1931), MARZELL (1938), F.G. MEYER et al.(1999) und BAUMANN et al. (2001). Und doch möchte ich einige wenige Bilder teilweise anders deuten:

- 1. Der Braune Streifenfarn*, Asplenium trichomanes*, ist im Bild (1542:796) dargestellt, nicht jedoch der Grüne Streifenfarn, *A*. *viride;* die Blattspindel wird als braun beschrieben, aber teilweise grün abgebildet.
- 2. Das Bild von "Crepis tectorum" (1542: 320) stellt den Herbst-Löwenzahn, *Leontodon autumnalis,* dar, so auch bei LINNAEUS (1753:799) und BAUMANN et al. (2001:307).
- 3. Der Acker-Schachtelhalm*, Equisetum arvense* ist zweimal dargestellt (1542: 322, 323), nicht *E. palustre* und meiner Meinung nach auch nicht *E. sylvaticum*.
- 4. Die Darstellung des Rundblättrigen Storchschnabels, *Geranium rotundifolium,* (1542:205) bleibt unsicher, denn die Art fehlt heute in der Umgebung von Tübingen. SCHÜBLER (1822: 33) und daraufhin A. MAYER (1904: 166) berichten zwar von dieser Art, aber ohne präzise Fundorte. Vielleicht ist bei FUCHS *G. pusillum* dargestellt.
- 5. Die Abb. 1542: 508 stellt die Käsepappel (*Malva neglecta*) dar, nicht *M. pusilla*; so auch BAUMANN et al. (2001:365).
- 6. Der Wasserpfeffer*, Polygonum hydropiper,* ist zwar für Nürnberg (1542: 842) angegeben (F. G. MEYER et al.1999); die Angabe Nürnberg bezieht sich aber eigentlich nur auf *Calla palustris,* wie aus der deutschen Ausgabe hervorgeht.
- 7. Die Stiel-Eiche, *Quercus robur,* ist wohl nicht nach der Natur gezeichnet (1542: 299); die Blätter sind zu schematisch dargestellt. Besonders unecht wirkt aber die Rinde; letzteres könnte jedoch auch ein Fehler von V. R. SPECKLE sein.
- 8. Das Bild des Acker-Ehrenpreises*, Veronica agrestis,* ist nicht richtig, es (1542:22) zeigt *V. polita*, denn erstere Art fehlt um Tübingen. So auch bei BAUMANN et al. (2001).

Bei 28 Arten hatte Fuchs selbst in der lateinischen Ausgabe (1542) seines Kräuterbuchs schon Fundorte aus dem Land angegeben. Nun kommen aber noch 217 Arten mit ungenauem Fundort, aber "aus der Umgebung von Tübingen" hinzu. Und obwohl von dem Kartenquadranten, auf dem die Stadt liegt (7420/3), heute mehr als 750 Arten bekannt sind und sich demgegenüber die Zahl 217 gering ausnimmt, stellt die Auswahl bei FUCHS doch ein Abbild der Arten der Gegend dar. Es ist also zu Recht eine Teil-Flora.

Für folgende Arten, die nicht schon bei FUCHS (1542) mit konkreten Fundort oder in noch älteren Quellen genannt werden, haben wir nun einen kaum noch steigerbaren frühen Erstnachweis:

*\*Achillea millefolium, \*A. ptarmica, \*Agrostemma githago, \*Ajuga reptans, \*Alchemilla vulgaris, \*Alisma plantago-aquatica, \*Alliaria petiolata, \*Allium ursinum, \*Anacamptis pyramidalis, \*Anagallis arvensis, \*Anagallis foemina, \*Anemone nemorosa, \*Angelica sylvestris, \*Antennaria dioica, \*Anthemis cotula, \*Anthriscus sylvestris, \*Arctium lappa, \*Arenaria serpyllifolia, \*Artemisia vulgaris, \*Arum maculatum, \*Aruncus vulgaris, \*Asarum europaeum, \*Asplenium ruta-muraria, \*Asplenium trichomanes, \*Aster amellus, \*Ballota nigra, \*Barbarea vulgaris, \*Bellis perennis, \*Ber-*

*beris vulgaris, \*Berula erecta, \*Bryonia dioica, \*Bupleurum rotundifolium, \*Calluna vulgaris, \*Calystegia sepium, \*Campanula rapunculus, \*Campanula trachelium, \*Capsella bursa-pastoris, \*Cardamine pratensis, \*Carlina vulgaris, \*Centaurea cyanus, \*Centaurium erythraea, \*Chelidonium majus, \*Chenopodium album, \*Chenopodium bonus-henricus, \*Chenopodium polyspermum, \*Chenopodium rubrum* (Bestimmung von KIRSCHLEGER 1857 bestätigt)*, \*Cichorium intybus, \*Clematis vitalba, \*Colchicum autumnale, \*Conium maculatum, \*Consolida regalis, \*Convallaria majalis, \*Convolvulus arvensis, \*Corydalis cava, \*Corylus avellana, \*Dactylorhiza maculata, \*Daucus carota, \*Descurainia sophia, \*Dianthus carthusianorum, \*Dianthus superbus, \*Digitalis grandiflora, \*Digitalis purpurea, \*Dipsacus fullonum, \*Dryopteris filix-mas, \*Echium vulgare, \*Epilobium hirsutum, \*Equisetum arvense, \*Erodium cicutarium, \*Eupatorium cannabinum, \*Euphorbia cyparissias, \*Euphorbia helioscopia, \*Euphorbia peplus, \*Euphorbia platyphyllos, \*Euphrasia rostkoviana, \*Filago vulgaris, \*Fragaria vesca, \*Fumaria officinalis, \*Galium aparine, \*Galium mollugo agg., \*Galium verum, \*Genista germanica, \*Genista tinctoria, \*Gentiana cruciata, \*Geranium dissectum, \*Geranium pratense, \*Geranium robertianum, \*Geum urbanum, \*Glechoma hederacea, \*Gymnadenia conopsea, \*Hedera helix, \*Helleborus foetidus, \*Heracleum sphondylium, \*Hieracium pilosella, \*Hyoscyamus niger, \*Hypericum hirsutum, \*Hypericum montanum, \*Hypericum perforatum, \*Iris pseudacorus, \*Juniperus communis, \*Kickxia spuria, \*Knautia arvensis, \*Lactuca serriola, \*Lamium album, \*Lamium galeobdolon, \*Lamium maculatum, \*Laserpitium latifolium, \*Lathyrus sylvestris, \*Lathyrus tuberosus, \*Leontodon autumnalis, \*Lepidium campestre, \*Lepidium ruderale, \*Leucanthemum ircutianum, \*Ligustrum vulgare, \*Linaria vulgaris, \*Lithospermum officinale, \*Lotus corniculatus, \*Lysimachia nummularia, \*Lysimachia vulgaris, \*Malva neglecta, \*Malva sylvestris, \*Matricaria recutita,\*Medicago lupulina, \*Mentha aquatica, \*Mentha arvensis, \*Mentha longifolia, \*Mercurialis annua, \*Mercurialis perennis, \*Muscari botryoides, \*Nasturtium officinale, \*Ononis spinosa, \*Ophrys holoserica, \*Orchis mascula, \*Orchis militaris, \*Orchis morio, \*Origanum vulgare, \*Papaver rhoeas, \*Paris quadrifolia, \*Pastinaca sativa, \*Petasites hybridus, \*Peucedanum cervaria,\*Pimpinella major, \*Plantago major, \*Plantago media, \*Platanthera bifolia, \*Polygonatum multiflorum, \*Polygonatum verticillatum, \*Polygonum aviculare, \*Polygonum hydropiper, \*Polygonum lapathifolium, \*Polygonum persicaria, \*Potamogeton natans, \*Potentilla alba, \*Potentilla anserina, \*Potentilla erecta, \*Potentilla reptans, \*Potentilla neumanniana, \*Primula elatior, \*Prunella vulgaris, \*Prunus spinosa, \*Pteridium aquilinum, \*Pulicaria dysenterica, \*Pyrola rotundifolia, \*Ranunculus arvensis, \*Ranunculus auricomus agg., \*Ranunculus bulbosus, \*Ranunculus ficaria, \*Ranunculus repens, \*Ranunculus sceleratus, \*Rorippa sylvestris, \*Rosa canina, \*Rubus fruticosus agg., \*Rumex acetosa, \*Salvia pratensis, \*Sambucus ebulus, \*Sambucus nigra, \*Sanguisorba minor, \*Sanguisorba officinalis, \*Sanicula europaea, \*Saxifraga granulata, \*Sedum acre, \*Sedum album, \*Sedum telephium, \*Senecio jacobaea, \*Senecio vulgaris, \*Sinapis arvensis, \*Sisymbrium officinale, \*So-* *lanum nigrum, \*Sonchus arvensis, \*Sonchus asper, \*Sonchus oleraceus, \*Stachys germanica, \*Stachys recta, \*Stellaria holostea, \*Stellaria media, \*Succisa orientalis, \*Symphytum officinale, \*Tanacetum vulgare, \*Taraxacum officinale, \*Tragopogon pratensis agg., \*Trifolium arvense, \*Trifolium montanum, \*Trifolium pratense, \*Tripleurospermum perforatum, \*Tussilago farfara, \*Typha latifolia, \*Urtica urens, \*Valeriana officinalis agg., \*Verbascum nigrum, \*Verbascum thapsus, \*Verbena officinalis, \*Veronica beccabunga, \*Veronica chamaedrys, \*Veronica officinalis, \*Veronica polita, \*Veronica teucrium, \*Vicia sepium, \*Viscum album.*

In der deutschen Ausgabe des Kräuterbuchs tauchen weiter noch folgende Arten auf, die als Erstnachweis gewertet werden können: *\*Lithospermum arvense, \*Orchis ustulata, \*Plantago lanceolata, \*Pulsatilla vulgaris, \*Veronica hederifolia*.

Bei den Arten der Kräuterbuch-Handschrift in Wien kann aber nicht mehr ohne weiteres angenommen werden, die Vorlagen stammten aus der Umgebung von Tübingen. FUCHS zog damals verstärkt Gartenherkünfte heran und ließ sich durch Samen und Bilder von allen Seiten unterstützen (SEY-BOLD 1990, BAUMANN et al. 2001: 213–480). Ein Teil der Vorlagen ist sogar aus MATTIOLIS Kräuterbüchern abgemalt worden (S. BAUMANN 1998). Deshalb können wir für unseren Zweck nur die Arten übernehmen, bei denen ein Ort konkret genannt ist. Diese Arten sind aber schon in meiner ersten Arbeit (SEYBOLD 1994) publiziert worden. Aber ein paar wenige darunter erhalten nun ein früheres Datum, denn FUCHS hatte den Ort wohl 1542 schon gekannt, ihn aber erst später genannt. Das sind aus der obigen Liste: *\*Dipsacus fullonum, \*Stachys germanica, \*Symphytum officinale, \*Tripleurospermum perforatum.*

Von einer weiteren Art, dem Wechselblättrigen Milzkraut, *Chrysosplenium alternifolium*, finden wir nun neu einen frühen Nachweis in der Handschrift (VC 3 (1) 454): Saxifraga aurea locis umbrosis et humidis in quibus Theophrasti Leucoion nominatum provenire solet, nascitur. Übersetzt: *Chrysosplenium alternifolium* wächst an schattigen und feuchten Orten, an denen der Märzenbecher, *Leucojum vernum,* vorzukommen pflegt. *Leucojum* kannte FUCHS wohl nur von Bebenhausen; das müßte auch der Fundort von *Chrysosplenium* gewesen sein.

Viele Arten aber hat FUCHS nicht gekannt oder sie nicht in seine Bücher aufnehmen wollen. Dies sind beispielsweise, um nur wenige zu nennen: Spitzahorn, *Acer platanoides,* Christofskraut*, Actaea spicata;* Giersch*, Aegopodium podagraria;* Hügelmeister*, Asperula cynanchica;* Dreiteiliger Zweizahn*, Bidens tripartita;* Rundblättrige Glockenblume*, Campanula rotundifolia;* Hainbuche*, Carpinus betulus;* die Kratzdistel-Arten *Cirsium acaule, C. oleraceum, C. palustre;* Faulbaum *Frangula alnus;* Zitterpappel*, Populus tremula;* Wolliger Schneeball*, Viburnum lantana,* und von der Schwäbischen Alb etwa der Frühlings-Enzian, *Gentiana verna*.

## **11. Schluss**

FUCHS wußte um die Bedeutung der gedruckten Veröffentlichung, deshalb hat er sich ja so darum bemüht, dass seine Handschrift gedruckt wird. Und schon im deutschen Kräuterbuch schreibt er: "damit derselben erkantnuß in Teütschen landen dermassen täglich wachs und zuoneme, das sie nimmer in vergessung möge gestelt werden". Er hätte aber sicher nicht gedacht, dass das nun sogar für rund 460 weitere Jahre gelten würde!

#### **Dank**

Herrn Dr. M. WARTH, Stuttgart, danke ich herzlich für manche Diskussionen und für die Beschaffung von Karten-Unterlagen. Weiter bin ich Herrn Dr. H. BAUMANN, Böblingen, für Hilfe bei der Beschaffung von Literatur sowie Herrn Prof. Dr. G. FICHTNER, Tübingen, für manchen Hinweis und für die Texte der Briefe von FUCHS zu Dank verpflichtet.

#### **Literatur**

- ARBER, A. (1986): Herbals. Their origin and evolution. A. chapter in the history of botany 1470–1670. 3. Aufl., XXXII + 358 S., Cambridge (Cambridge Univ. Press).
- BAUHIN, C. (1623): Pinax theatri botanici. XXIV + 522 S., Basel.
- BAUHIN, J., J. H. CHERLER u. D. CHABREY (1650–51): Historia plantarum universalis nova et absolutissima. . .Band 1, 1650, Band 2 und 3, 1651, Yverdon.
- BAUMANN, H., S. KÜNKELE u. R. LORENZ (1989): Die nomenklatorischen Typen der von LINNAEUS veröffentlichten Namen europäischer Orchideen. – Mitt. Bl. Arbeitskr. Heim. Orch. Baden-Württ. 21(3), 355–700, Tübingen.
- BAUMANN, B., H. BAUMANN u. S. BAUMANN-SCHLEIHAUF (2001): Die Kräuterbuch-Handschrift des LEONHART FUCHS. 504 S., Stuttgart (E. Ulmer).
- BAUMANN, S. (1998): Pflanzenabbildungen in alten Kräuterbüchern. . . ... Stuttgart (Wiss. Verlagsges.).
- BLUNT, W. u. S. RAPHAEL (1979): The illustrated Herbal. 191 S., London (F. Lincoln).
- BOCK,H. (1539): New Kreütter Buch von underscheydt würckung und namen der Kreütter so in Teütschen Landen wachsen. 174 Bl. + 88 Bl. + Register, Straßburg (W.Rihel).
- BRUNFELS, O. (1530a-36a): Herbarum Vivae Eicones .., Teil 1, 1530, Teil 2, mit: De vera herbarum cognitione Appendix.. 1531; Teil 3, 1536, Straßburg (Schott).
- ( 1532b-37b): Contrafayt Kreuterbuch. . ., Teil 1–3, Straßburg (Schott).
- CORDUS, V. in W. RYFF (1549), s.u.
- CORDUS, V. in C. GESNER (1561), s.u.
- DUVERNOY, J. G. (1722): Designatio plantarum circa Tubingensem Arcem florentium cam 1. Sede seu loco earum natali. 2. Charactere generico et Individuali 2. Virtutibus medicis probatissimis. In usum Scholae Botanicae Tubingensis. 154 S., Tübingen (G. F. Pflick).
- FICHTNER, G. (1968): Neues zu Leben und Werk von LEONHART FUCHS aus seinen Briefen an JOACHIM CAMERARIUS I. und II. in der TREW-Sammlung. – Gesnerus 25, 65–82, Zürich.
- (1995): Die verlorene Einheit der Medizin und das "Handwerk". Ein unbekannter Stammbucheintrag ANDREAS VESALS als Schlüssel zu seinem Lebenswerk. – S. 5–23. In: Ars medica. Verlorene Einheit der Medizin? (Hersg.: P. KRÖNER, TH. RÜTTEN, K. WEISEMANN, U. WIESING), Stuttgart (G. Fischer).

FUCHS, L.(1542): De Historia Stirpium Commentarii . . . 28 + 896 S., Basel (Isingrin).

- (1543): New Kreüterbuch . . . Basel (Isingrin). Ohne Seitenangaben. Reprint 1964, München (K. Kölbl); Reprint 2001: Das Kräuterbuch von 1543. 960 S., Köln, London etc. (Taschen).
- (1549): Den nieuwen herbarius. 278 fol., Basel (Isingrin) o.J., 1549, non vidi.
- (ca. 1566): Commentariorum de historia stirpium valde illustrium, 3 Bände. Manuskript, Cod. 11 117–11 125, Nationalbibliothek Wien, Österreich (hier VC abgekürzt).
- GESNER, C. (1561): Sammelband mit Valerii Cordi Simesusii Annotationes in Dioscorides.. libros V, ... Historiae stirpium libri IV.. Sylva observationum, und De hortis Germaniae liber recens.., Straßburg (J. Rihel).

GIOVIO, P. (1527): Libellus de legatione Basilii magni Moschoviae ad Clementem VII. pontificem max. [. . .]. Basel ( Froben), non vidi.

- GMELIN, J. F.  $(1772)$ : Enumeratio stirpium agro Tubingensi indigenarum.  $16 + 334$ S., Tübingen (Litteris Sigmundianis).
- KIRSCHLEGER, F. (1857): Flore d'Alsace et des Contrées limitrophes. 2. Band, CXXIV + 612 S., Paris (V. Masson)
- KÜNKELE, S. (1987): Beiträge zur Geschichte der europäischen Orchideen. I. LEON-HART FUCHS, der Vater der Väter der Botanik. – Mitt. Bl. Arbeitskr. Heim. Orch. Baden-Württ. 19(2), 197–383, Tübingen.
- KÜNKELE , S. u. R. LORENZ (1988): Die Orchideen des JAKOB THEODOR (1522–1590) gen. Tabernaemontanus. – Mitt. Bl. Arbeitskr. Heim. Orch. Baden-Württ. 20(2), 249–390, Tübingen.
- LINNAEUS, C. (1737): Hortus Cliffortianus. 36 + 501 S., 36 Taf., Amsterdam. IDC Microfiche. – (1753): Species plantarum exhibentes plantas rite cognitas, . . . 2 Bände, Stockholm (L. Salvius).
- MARZELL, H. (1938): LEONHART FUCHS und sein New Kreüterbuch (1543). S. 1–80. Leipzig (K. F. Koellers Antiquarium).
- MAYER, A. (1904): Flora von Tübingen und Umgebung, ... XXX1 + 313 S., Tübingen (F. Pietzcker)
- MEYER, E. H.(1857): Geschichte der Botanik. Studien. Band 4, VIII+ 451 S., Königsberg (Bornträger). Reprint A. Asher, Amsterdam 1965.
- MEYER, F. G., E. E. TRUEBLOOD u. J. L. HELLER. (1999): The great Herbal of LEON-HART FUCHS. 2 Bände. I. Commentary, XXIV + 895 S., II. Facsimile, 28 + 900 S., Stanford, California (Stanford Univ. Press).
- RYFF, W. (1549): Pedanii Dioscoridis Anazarbei De medicali materia libri 6, . . . 554 S., Frankfurt /Main (C. Egenolph).
- RYTZ, W. (1933): Das Herbarium FELIX PLATTERS. Ein Beitrag zur Geschichte der Botanik des XVI. Jahrhunderts. – Verh. natf. Ges. Basel 44.1, 1–222, Basel.
- SACCARDO, P. A.(1909): Cronologia della flora italiana . . . XXXVII + 390 S., Padova (Tipografia del Seminario). Reprint Bologna 1971.
- SCHINZ, S. (1774): Anleitung zu der Pflanzenkenntniss und derselben nützlichsten Anwendung. 129 S., Zürich (Waisenhaus).
- SCHÜBLER G. (1822): Systematisches Verzeichniß der bei Tübingen und in den umliegnden Gegenden wildwachsenden phanerogamischen Gewächse mit Angabe ihrer Standorte und Blüthezeit. Beilage zu H. F. EISENBACH: Geschichte und Beschreibung der Stadt und Universität Tübingen. 60 S., Tübingen (C. F. Osiander).
- SCHÜBLER, G. u. G. von MARTENS (1834): Flora von Würtemberg. XXXII + 694 S., Tübingen (C. F. Osiander).
- SEBALD, O., S. SEYBOLD, G. PHILIPPI u. A. Wörz (1990–98) : Die Farn- und Blütenpflanzen Baden-Württembergs. Band 1 und 2, 1990, Band 3 und 4, 1992, Band 5 und 6, 1996, Band 7 und 8 , 1998. Stuttgart (E. Ulmer).
- SEYBOLD, S.(1983): Orchideenfundangaben aus dem sechzehnten Jahrhundert. Der Beginn der Floristik in Baden-Württemberg. – Mitt. Bl. Arbeitskr. Heim. Orch. Baden-Württ. 15(4), 479–502, Tübingen.
- (1986): Die Orchideen des LEONHART FUCHS. 136 S., Tübingen (AHO Baden-Württemberg).
- (1987): VALERIUS CORDUS (1515–1544), einer der frühesten Floristen in Südwestdeutschland. – Jahresh. Ges. Naturk. Württ. 142, 143–155, Stuttgart.
- (1990): LUCA GHINI, LEONHARD RAUWOLFF und LEONHART FUCHS. Über die Herkunft der Aquarelle im Wiener Kräuterbuchmanuskript von FUCHS. – Jahresh. Ges. Naturk. Württ. 145, 239–264, Stuttgart.
- (1994): Die ältesten Pflanzenangeben von Baden-Württemberg aus der Literatur. Stuttg. Beitr. Naturk. Ser. A, 514, 1–18, Stuttgart.
- SPRAGUE, T. A. u. E. NELMES (1931): The herbal of LEONHART FUCHS. J. Linn. Soc. London 48, 545–642, London.
- STÜBLER, E. (1928): LEONHART FUCHS, Leben und Werk. Münchner Beitr. Gesch. Lit. Naturwiss. Med. 13/14, 158–299, München.
- (1954): LEONHART FUCHS und die Pharmakognosie. Beitr. Württ. Apothekengesch. 2(2), 37–40, Stuttgart.
- VANDEWIELE, L. J. (1993): In: Botany in the low Countries (end of the 15th century ca. 1650). Plantin-Moretus Museum Exhibition. 150 S. Antwerpen (Snoeck-Ducaju et Zoon).
- WISCHNATH, J. M. (2001): "... sein Amt mit Umsicht rühmlich versehen." LEONHART FUCHS in Diensten der Universität. S. 49–68. In: G. BRINKHUS u. C. PACHNICKE: LEONHART FUCHS: 1501–1566, Mediziner und Botaniker. Tübinger Kataloge 59, 192 S., Tübingen (Kulturamt).

Anschrift des Verfassers:

Prof. Dr. SIEGMUND SEYBOLD, Staatliches Museum für Naturkunde in Stuttgart, Rosenstein 1, 70191 Stuttgart. E-mail: seybold.smns@naturkundemuseum-bw.de

Jh. Ges. Naturkde. Württ. 157 (2001)